## **Modifying Position Data**

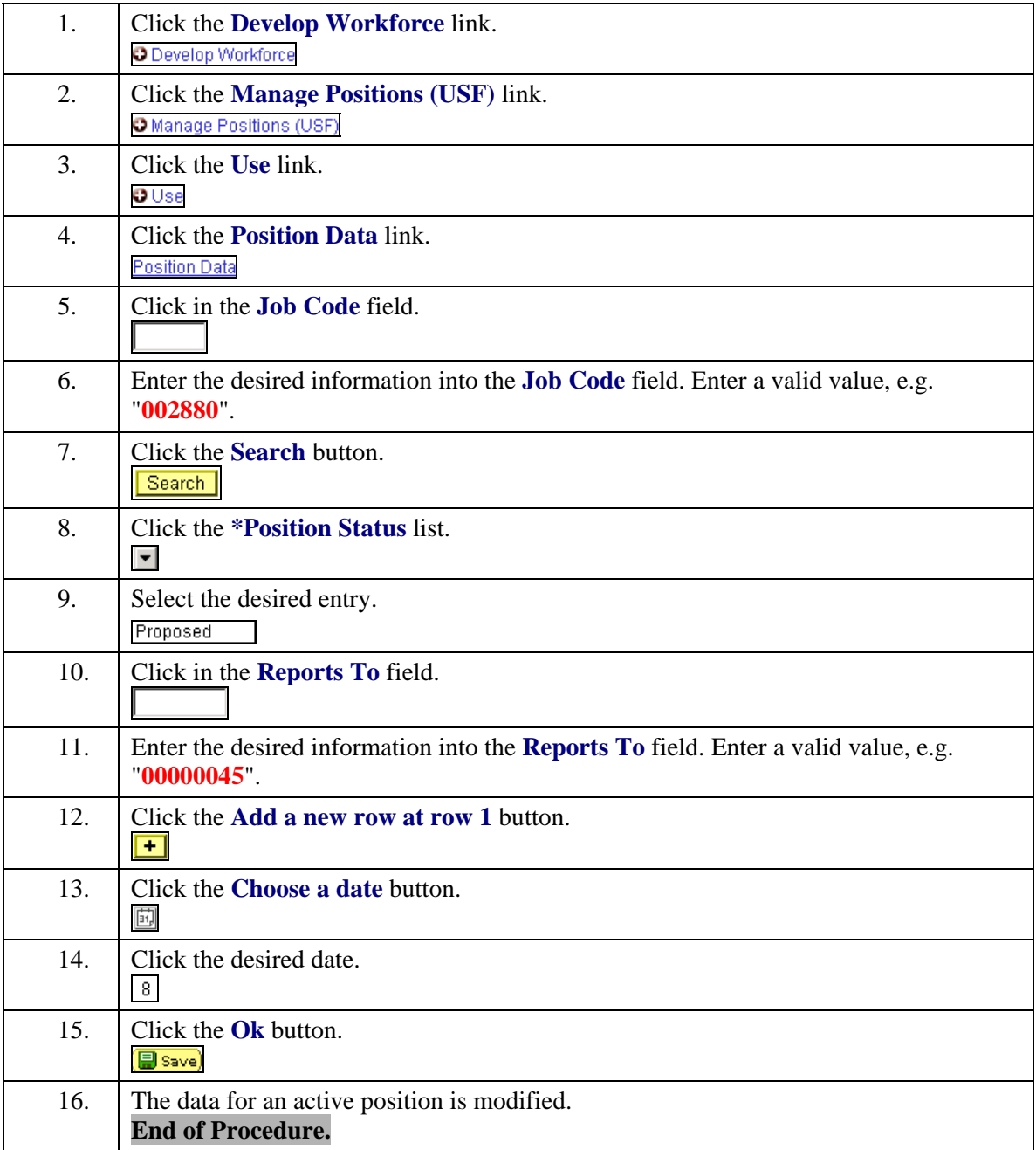